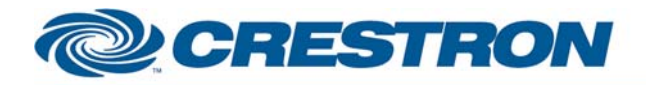

# **Certified Module**

### **Partner: Polycom Model: ATX Device Type: Telepresence Conference**

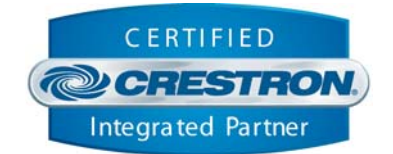

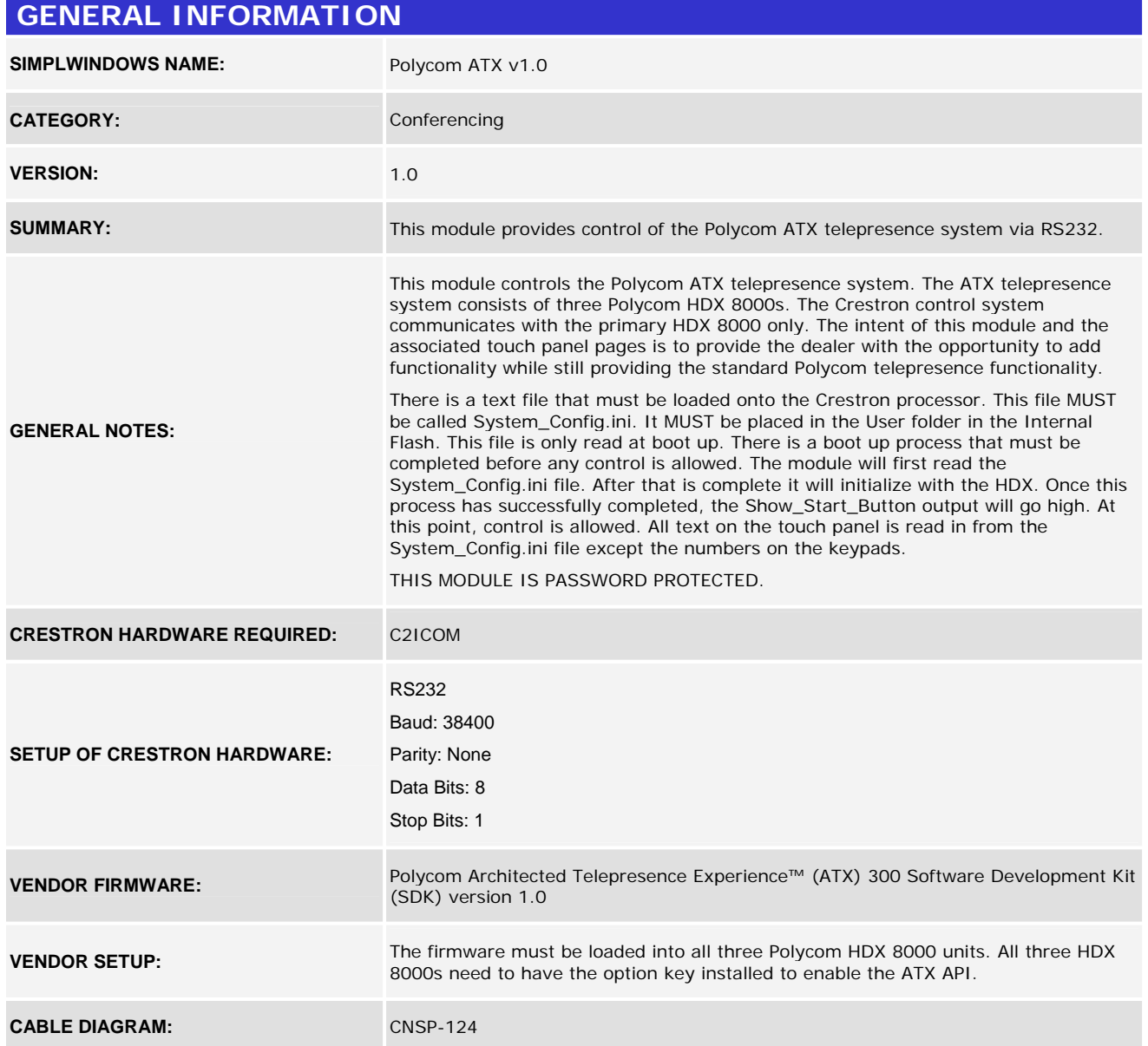

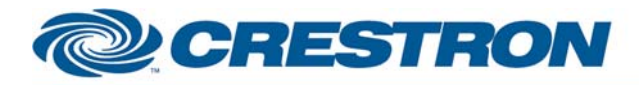

# **Certified Module**

**Partner: Polycom Model: ATX Device Type: Telepresence Conference** 

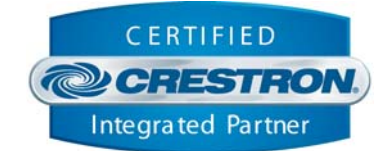

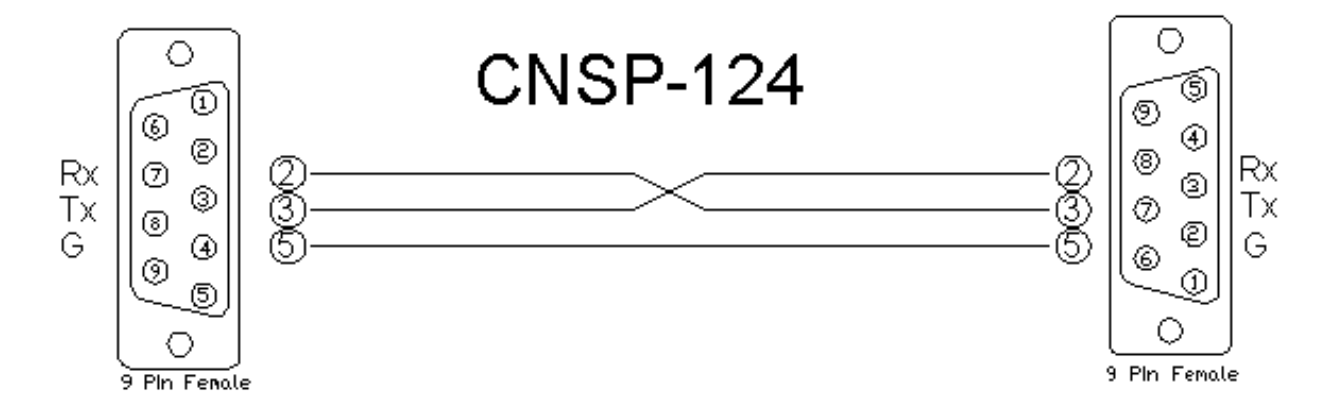

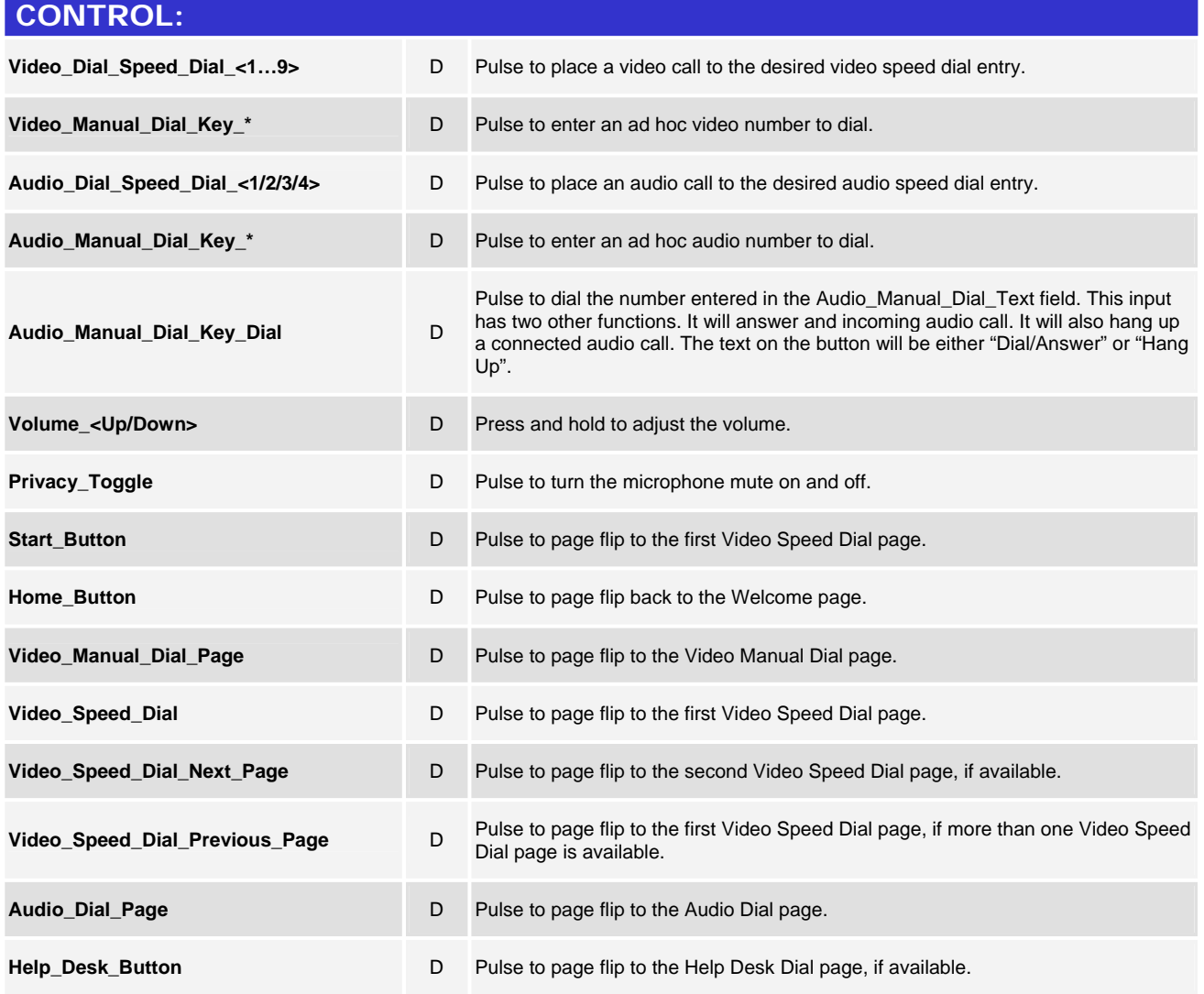

©2004 Crestron Electronics, Inc. 15 Volvo Drive · Rockleigh, NJ 07647 800.237.2041 / 201.767.3400

www.crestron.com

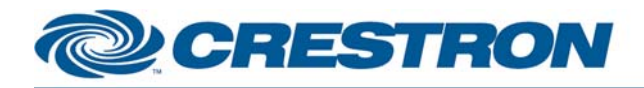

## **Partner: Polycom Model: ATX Device Type: Telepresence Conference**

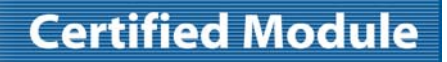

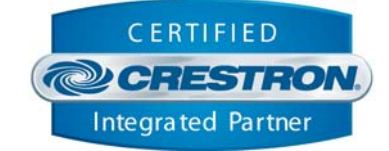

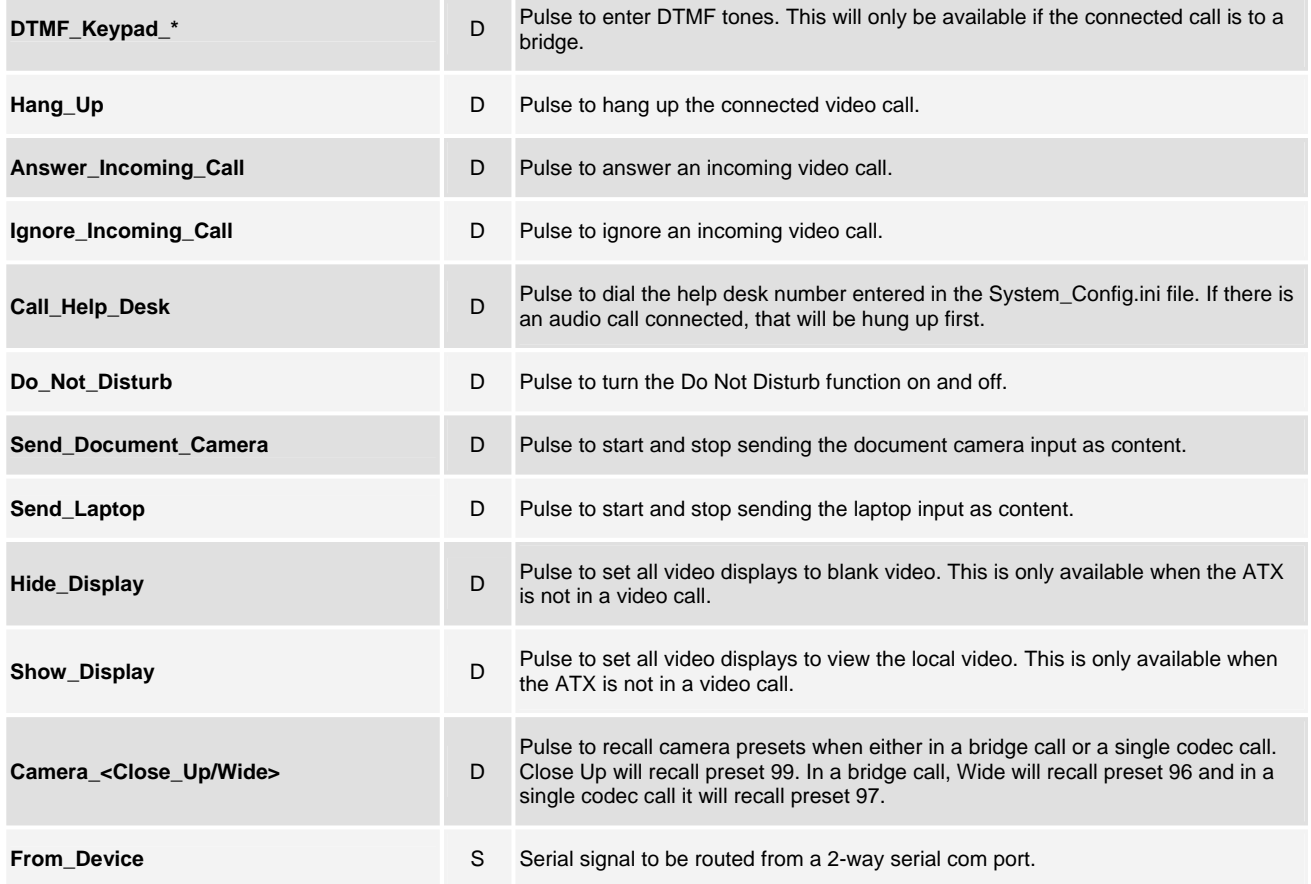

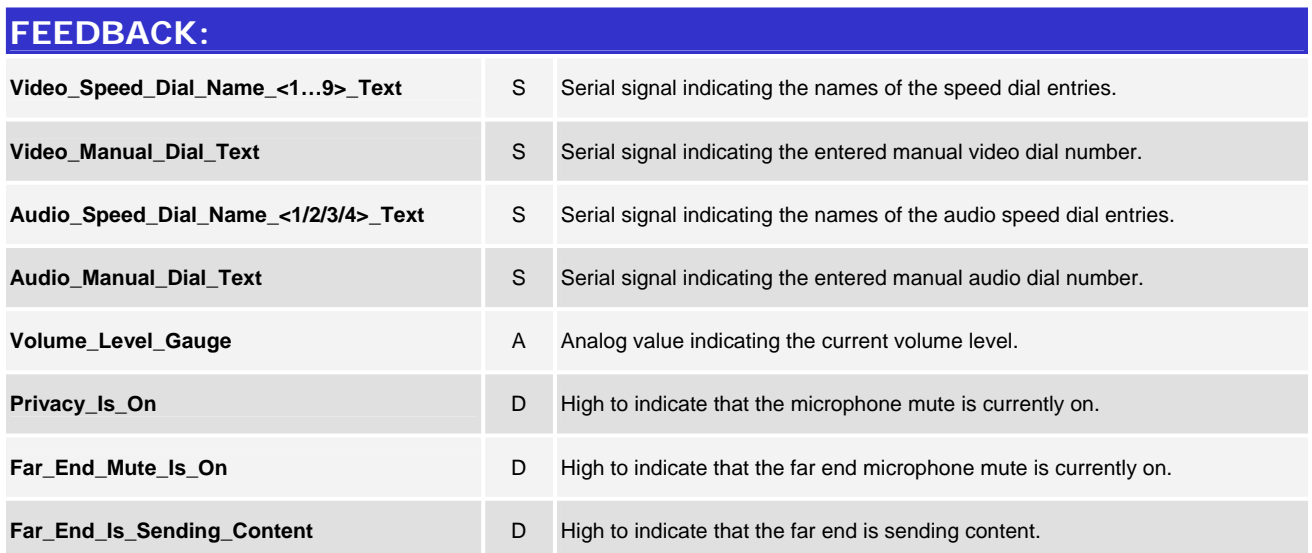

www.crestron.com

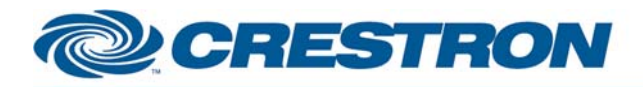

## **Partner: Polycom Model: ATX Device Type: Telepresence Conference**

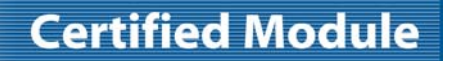

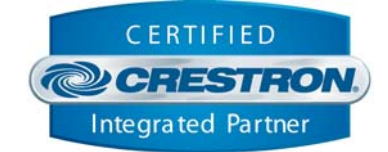

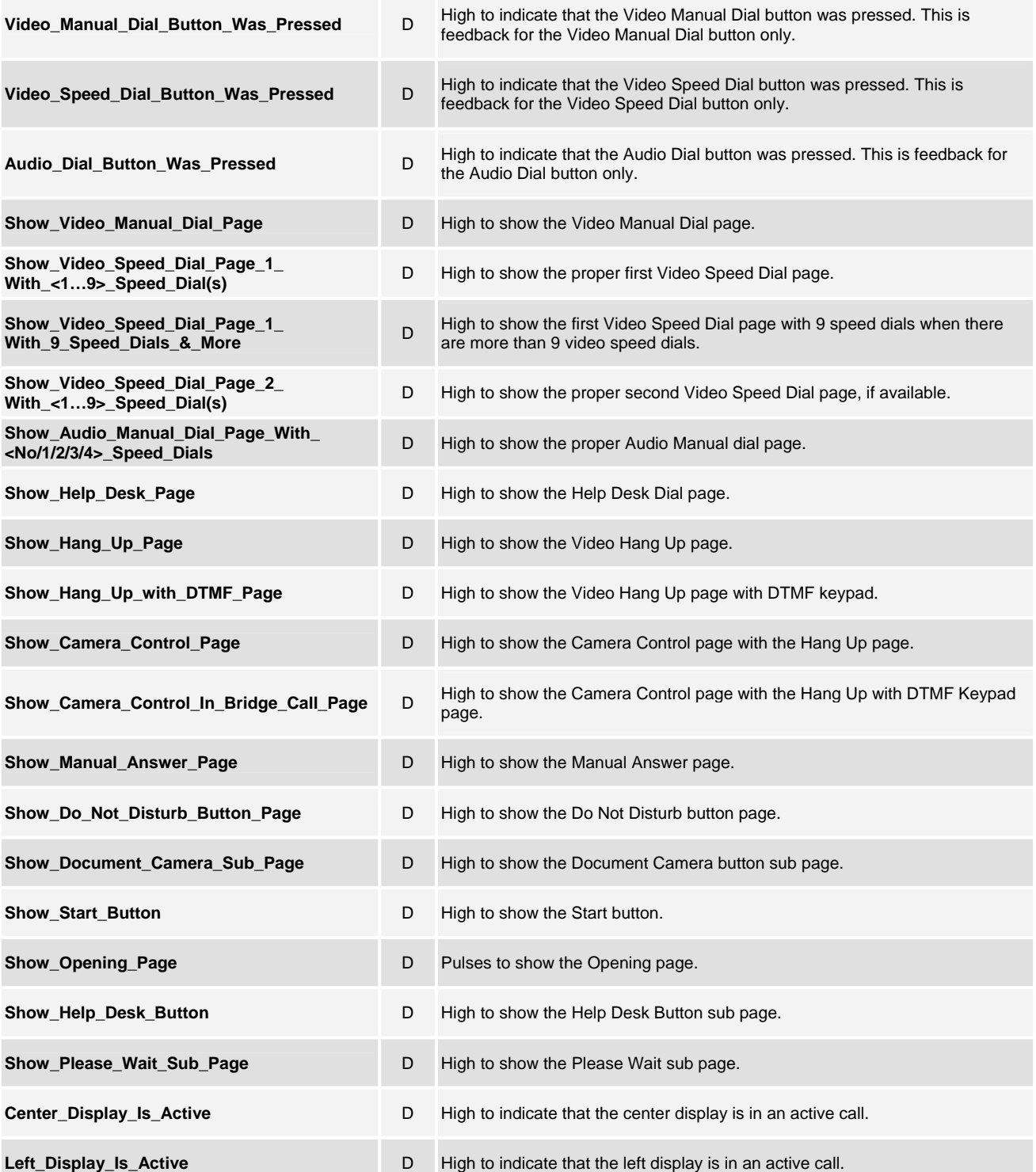

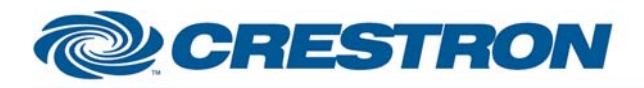

#### **Partner: Polycom Model: ATX Device Type: Telepresence Conference**

# **Certified Module**

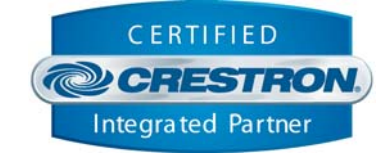

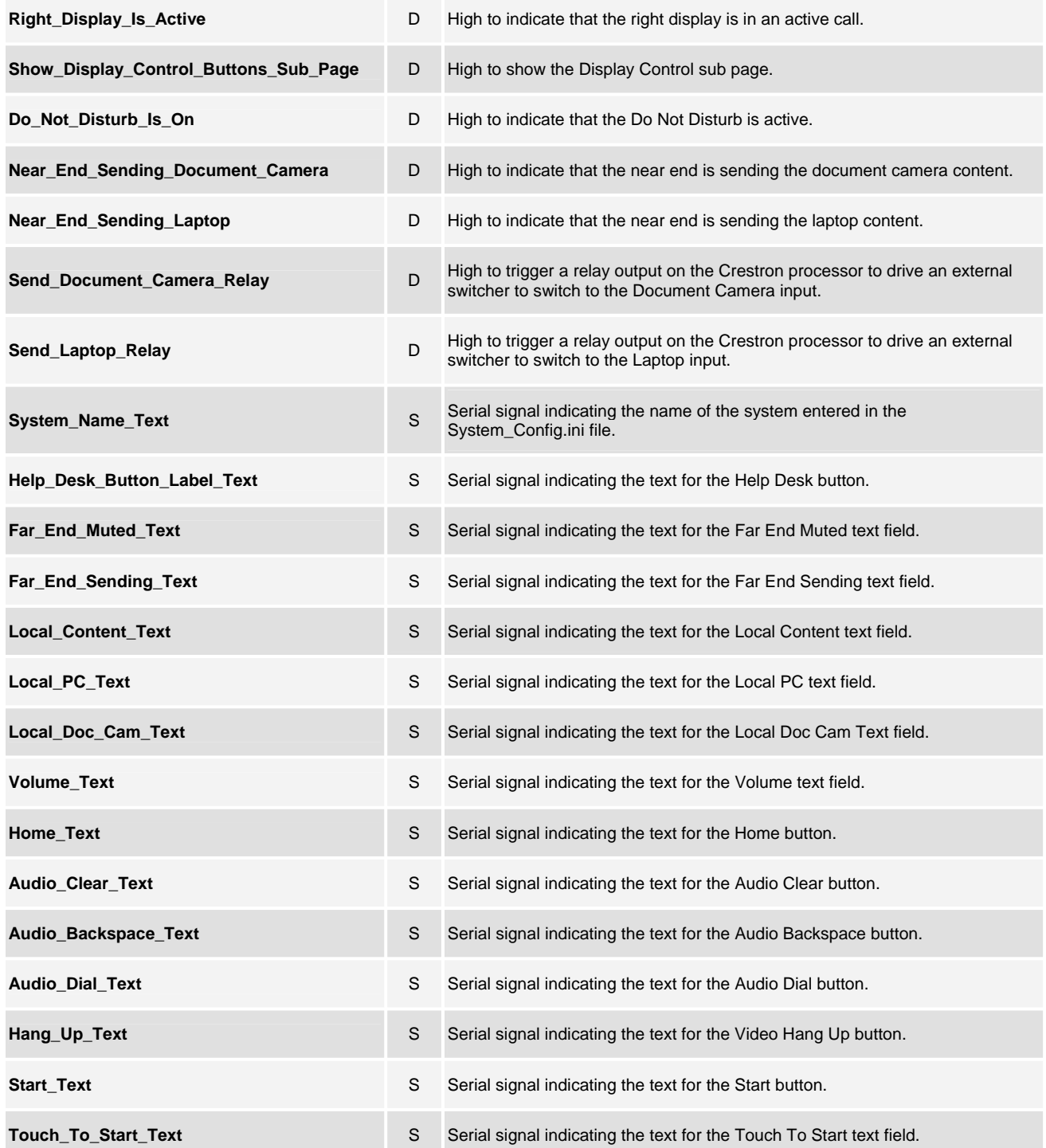

www.crestron.com

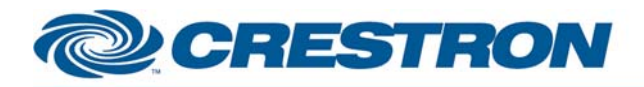

### **Partner: Polycom Model: ATX Device Type: Telepresence Conference**

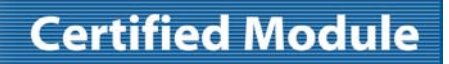

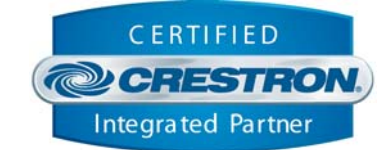

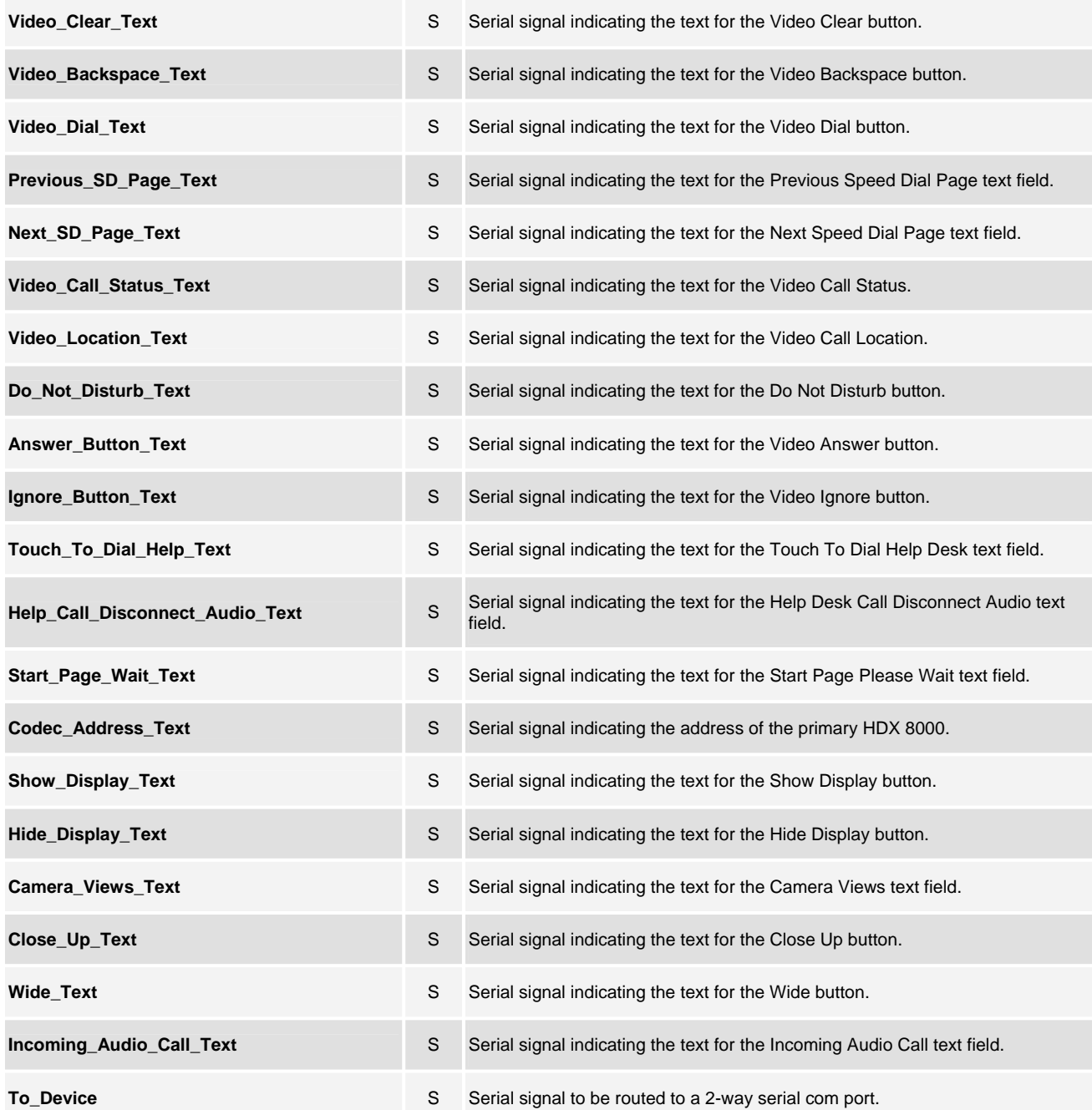

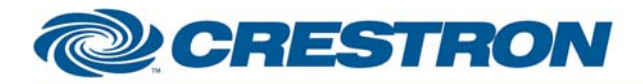

# **Certified Module**

### **Partner: Polycom Model: ATX Device Type: Telepresence Conference**

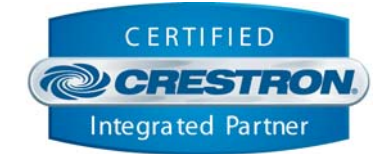

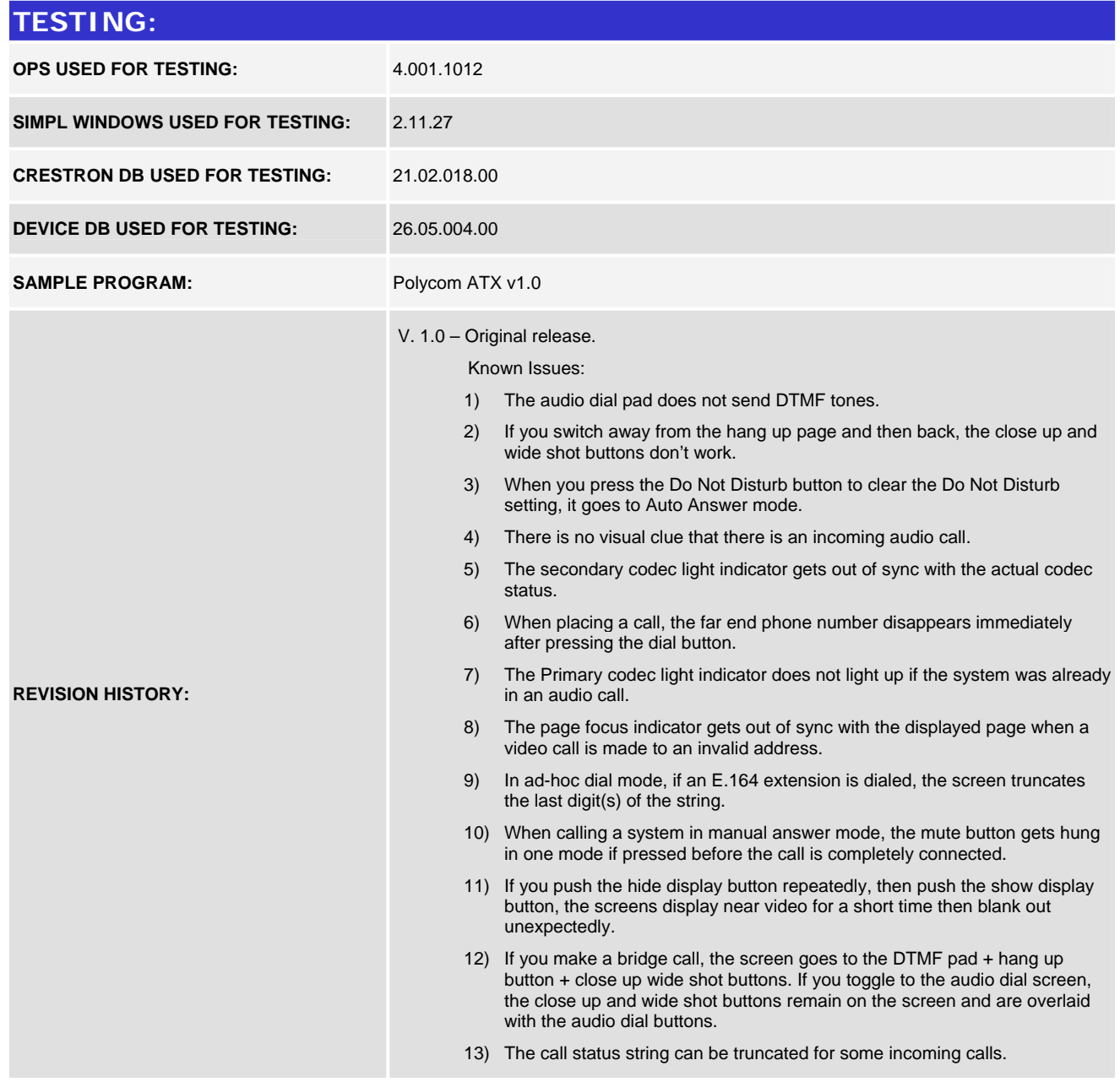

www.crestron.com